- 1. Посмотреть видеоурок <https://youtu.be/n9aPvO6XX70>
- 2. Записать таблицу в тетрадь и зазубрить

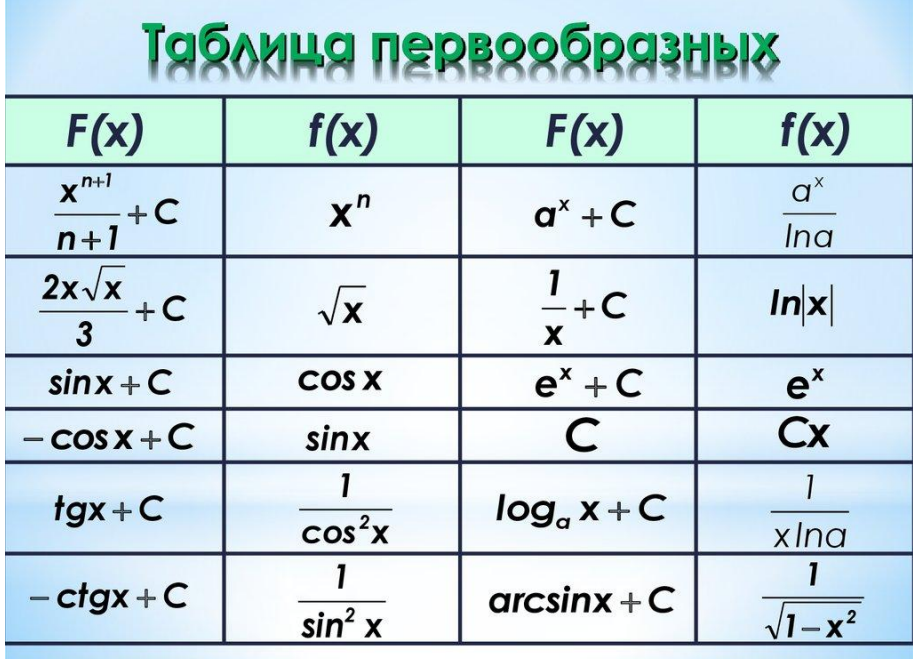